TestStand

13 ISBN 9787121278073

出版时间:2016-1-1

页数:372

版权说明:本站所提供下载的PDF图书仅提供预览和简介以及在线试读,请支持正版图书。

www.tushu000.com

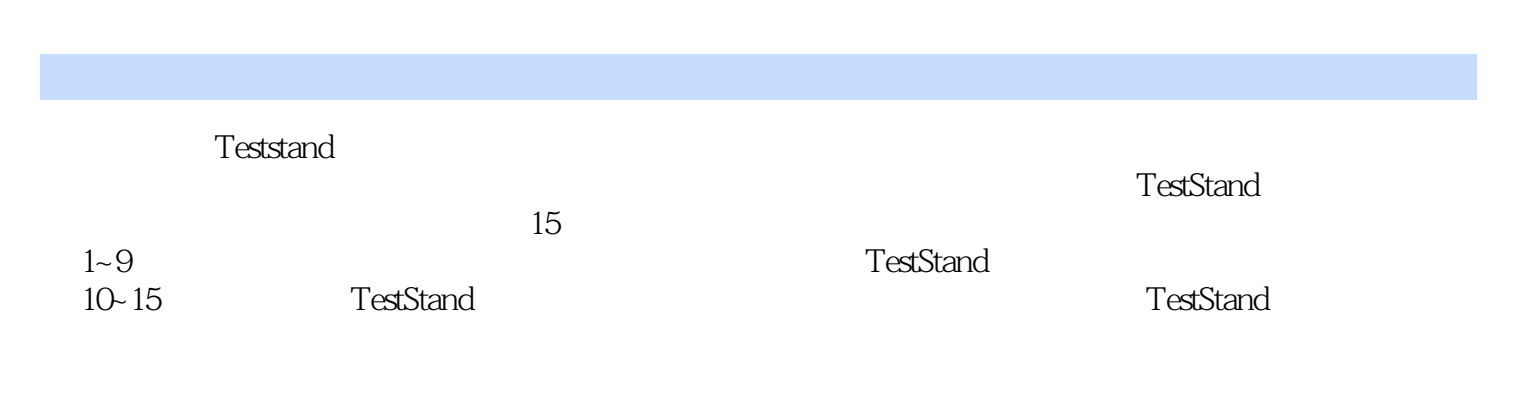

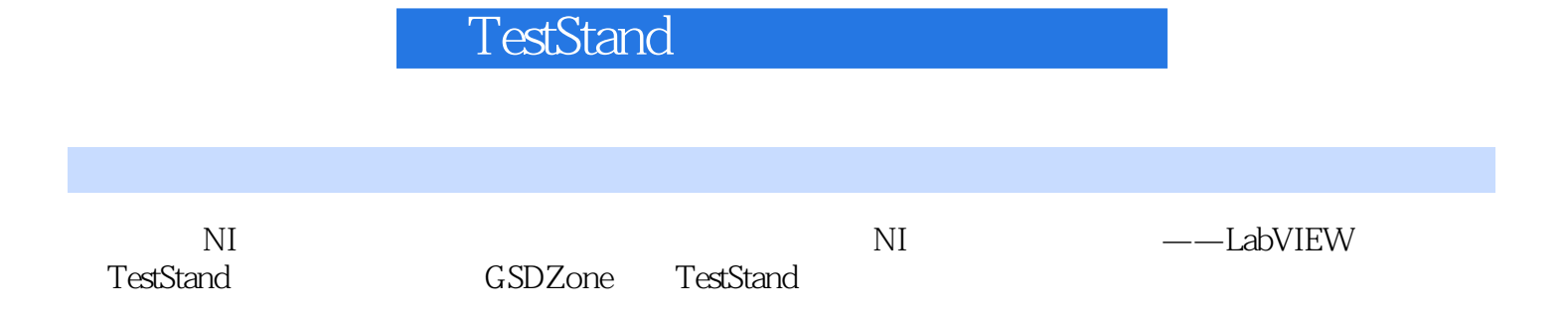

 $1$  $1.1$  $1.2$  $1.3$  $1.4$  $1.5$ 2 TestStand<br>21 TestStand TestStand 2.2 TestStand 2.3 TestStand  $24$ 241 24.2 2.4.3 TestStand 244 245 3 TestStand 3.1 TestStand  $32$ 3.3 TestStand 第4章 动手创建序列 4.1 42 43  $431 /$ 432 433 434 435 436 4.4 4.5 4.5.1 Statement  $4.5.2$  Label 45.3 Message Popup 45.4 45.5 Synchronization 5 TestStand 5.1 TestStand 5.2  $521$  Locals 5.2.2 Parameters  $5.2.3$  FileGlobals 5.2.4 StationGlobals 5.3 5.3.1 Step Property 5.3.2 RunState Property

5.3.3 ThisContext  $5.4$  $5.5$ 5.5.1 TestStand 5.5.2 5.5.3  $5.5.4$ 56  $561$  / 562 6 TestStand 6.1 TestStand 62 621 6.2.2 623 6.24 625Find 63 64 64.1 642 7 TestStand  $7.1$ 7.2 TestStand 7.3  $7.4$ 7.4.1 LabVIEW 7.4.2 LabWindows/CVI  $7.43C/C++DLL$ 7.5 7.6 7.6.1 7.6.2 第8章 并行测试 8.1 8.2 TestStand 83 831 832 833 84 8.5 85.1  $85.2 /$ 85.3 85.4 85.5 86

861 862 863 / 87 87.1 87.2 87.3  $9<sup>°</sup>$  $9.1$ 9.2 9.3 10 10.1  $10.2$ 10.2.1 10.22 10.23 10.24  $10.3$ 11 TestStand API 11.1 TestStand API 11.2 TestStand API  $11.21$  $11.22$ 11.3 TestStand API 11.3.1 TestStand TestStand API 11.32 TestStand API  $11.4$ 12  $12.1$ 12.2 12.21 12.22 12.23 12.24 12.3 12.31 12.3.2 Model Plug-In 12.33  $12.4$ 12.4.1 12.42 12.43 12.44  $12.5$ 第13章 用户界面设计 13.1 13.2 TestStand 13.3 TestStand UI

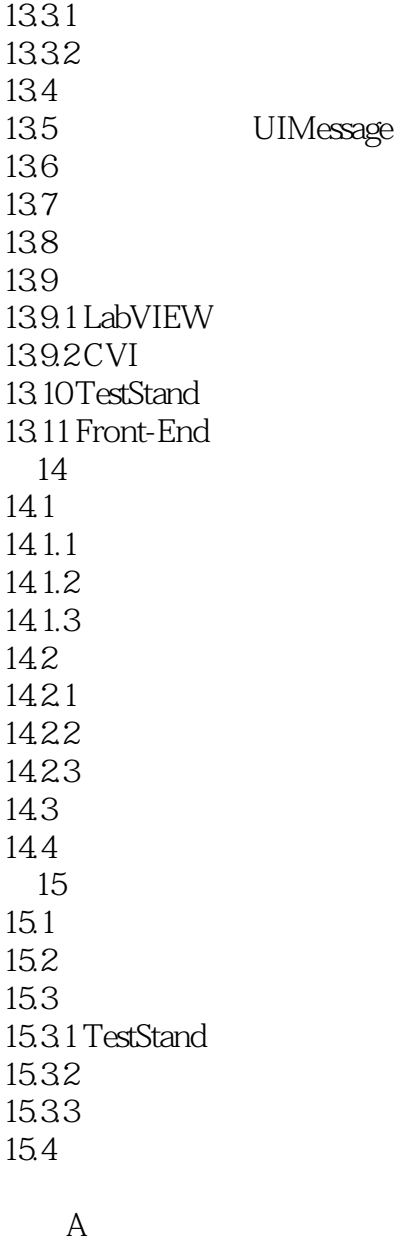

B  $/$ 

1 and the method of the TestStand

本站所提供下载的PDF图书仅提供预览和简介,请支持正版图书。

:www.tushu000.com